# Содержание

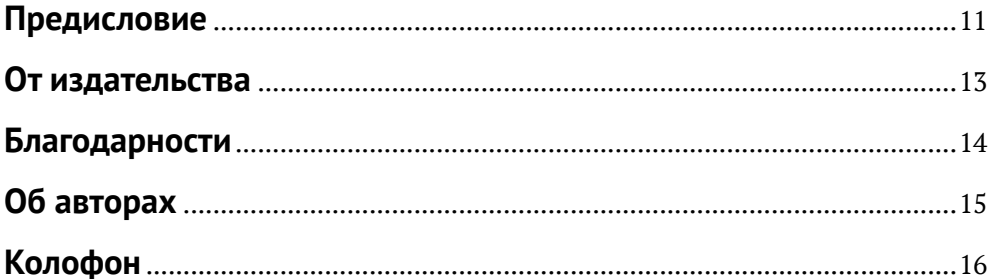

### Глава 1. Введение в потоковую обработку с учетом

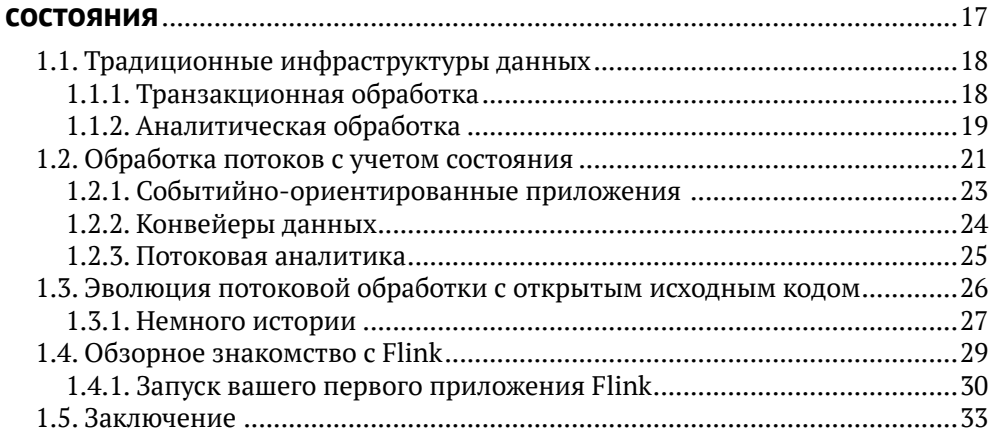

### 

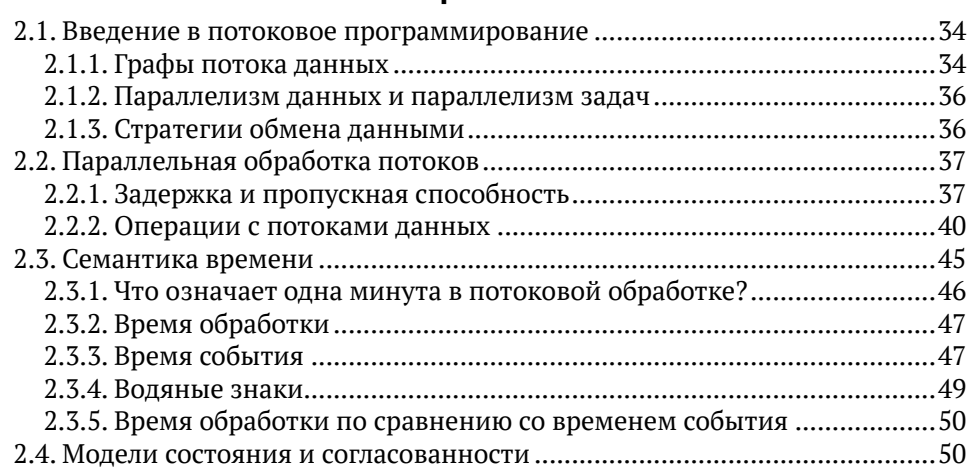

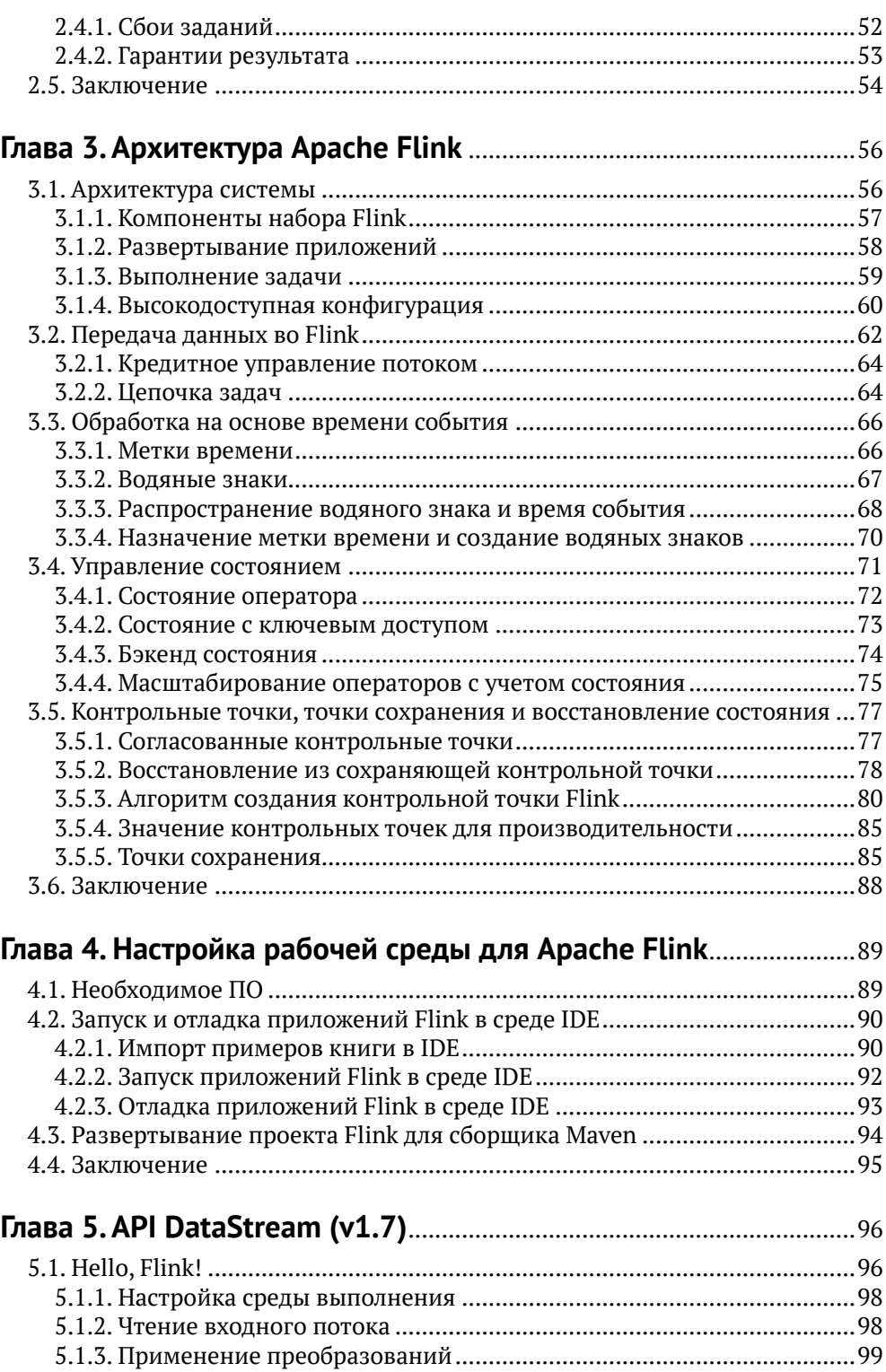

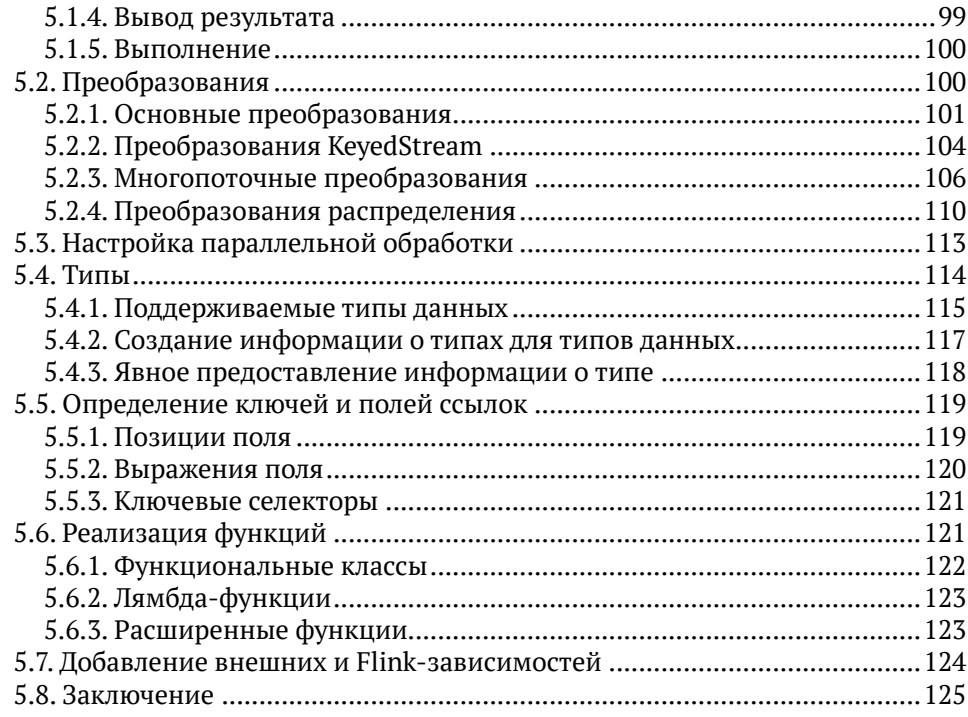

### **Глава 6. [Операторы на основе времени и оконные](#page--1-0)**

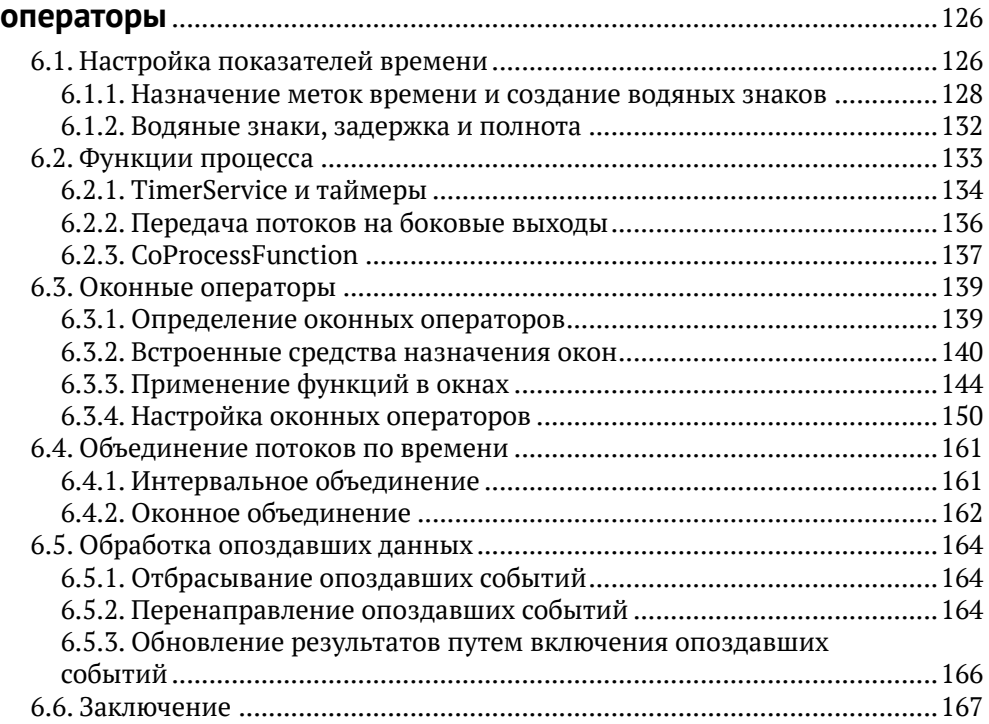

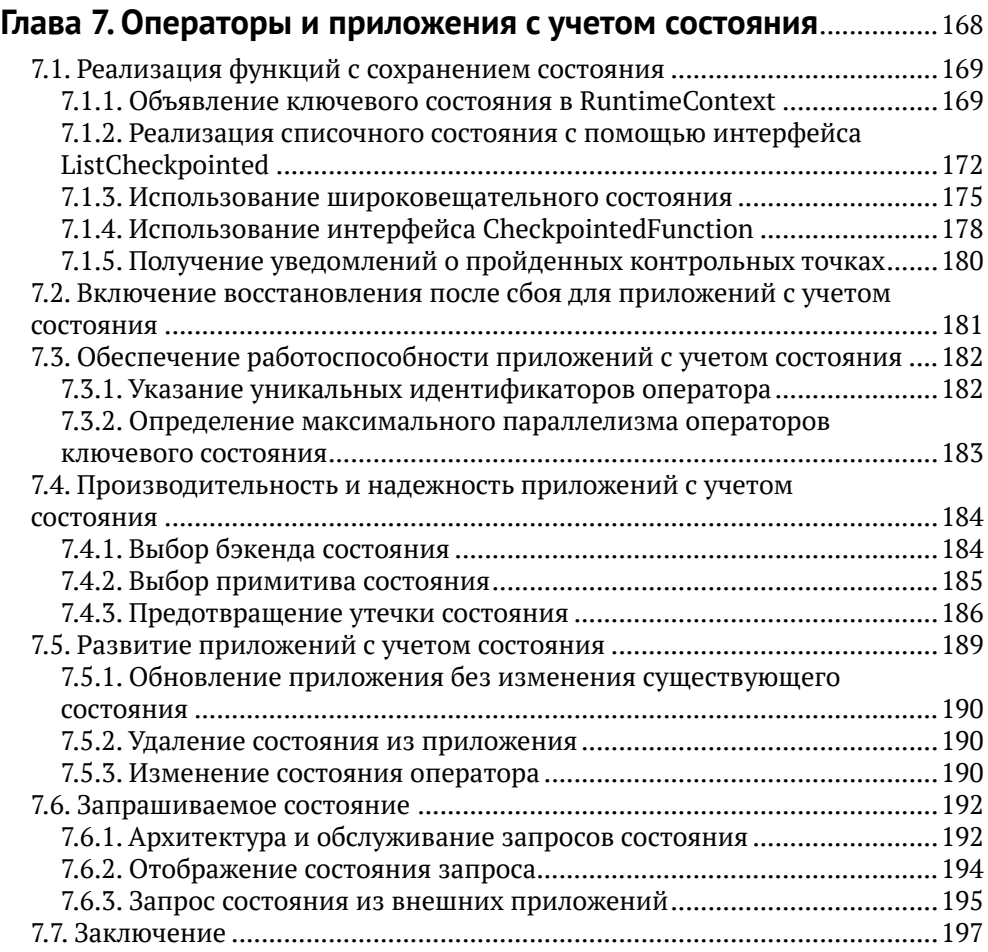

### **Глава 8. [Чтение и запись при работе с внешними](#page--1-0)**

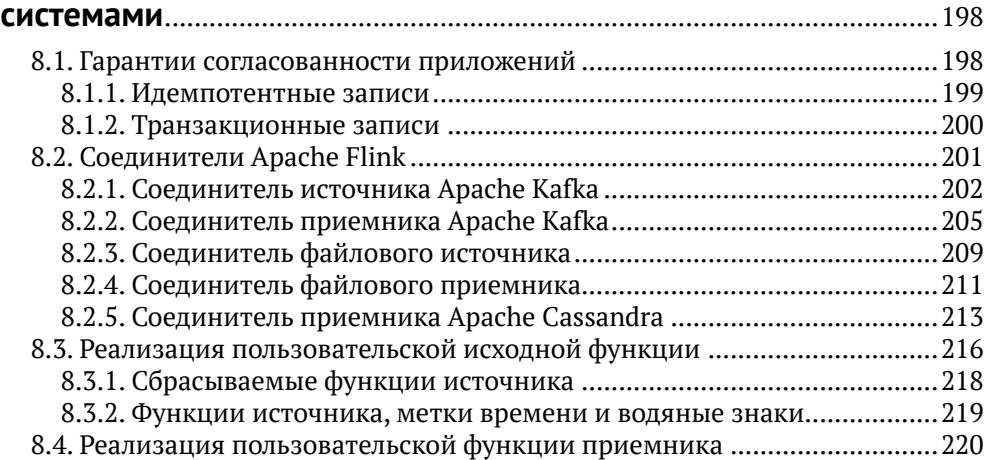

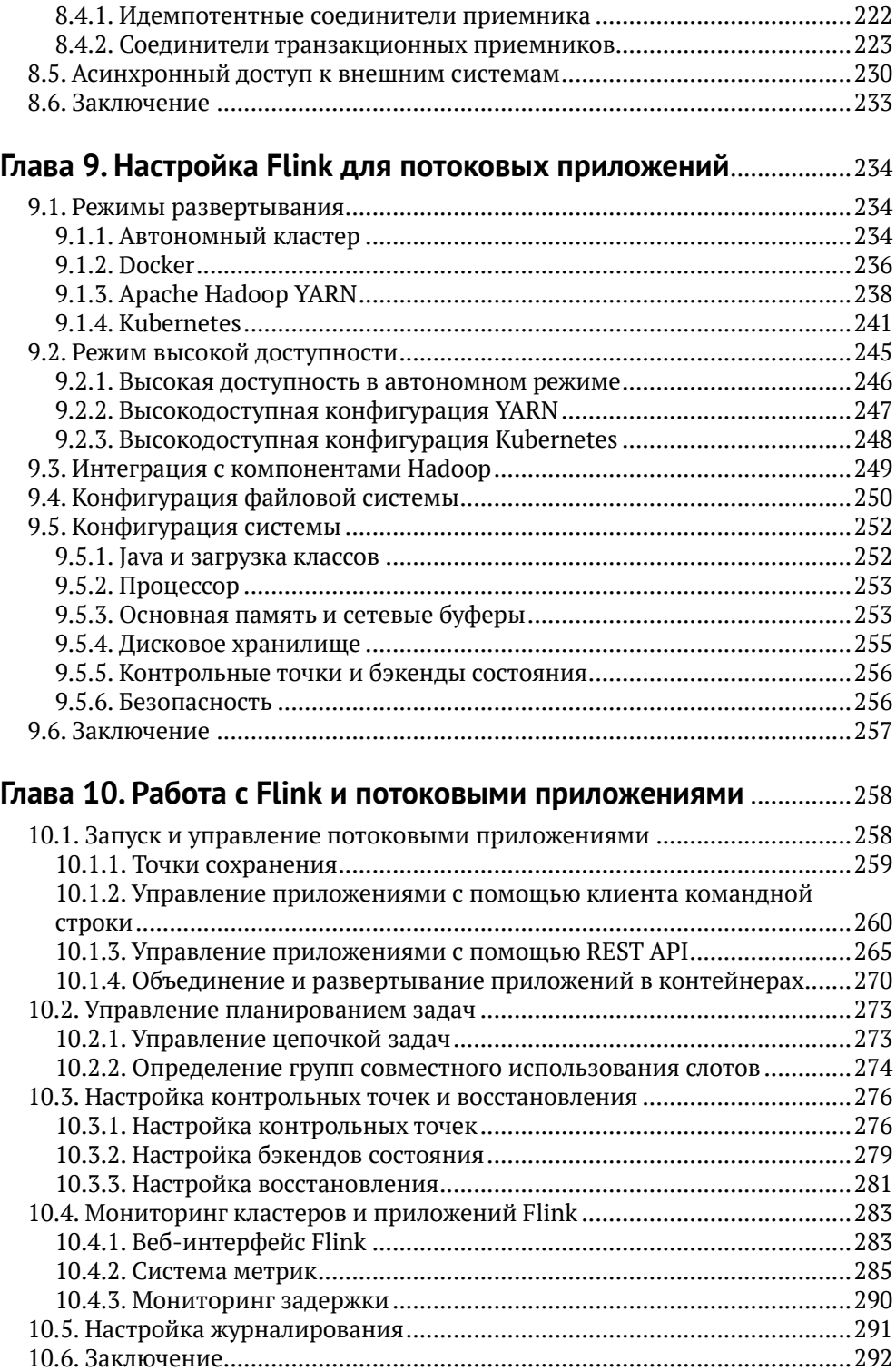

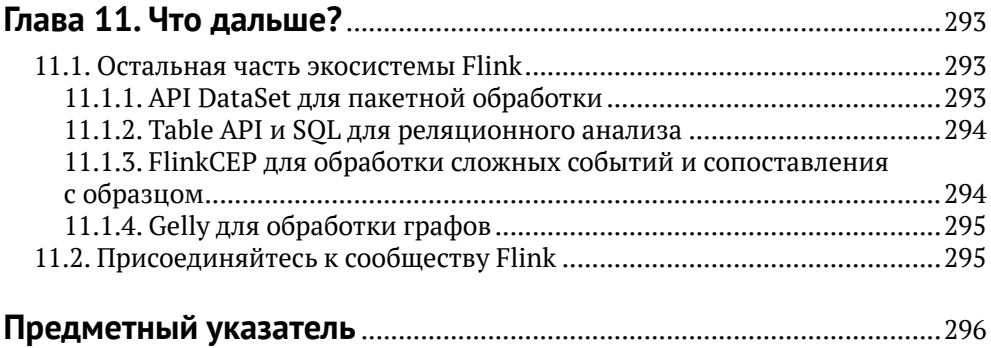

# <span id="page-6-0"></span>Предисловие

## Что вы узнаете из этой книги

Эта книга научит вас всему, что вам нужно знать о потоковой обработке с помощью Apache Flink. Она состоит из 11 глав, которые, как мы надеемся, расскажут вам связную историю. В то время как одни главы являются описательными и знакомят с концепциями проектирования высокого уровня, другие главы более прикладные и содержат много примеров кода.

Хотя при написании книги мы предполагали, что ее будут читать в порядке следования глав, читатели, знакомые с содержанием главы, могут пропустить ее. Другие читатели, более заинтересованные в написании кода Flink прямо сейчас, могут сначала прочитать практические главы. Далее мы кратко опишем содержание каждой главы, чтобы вы могли сразу перейти к тем, которые вас интересуют больше всего.

- О В главе 1 приводится обзор потоковой обработки с учетом состояния, архитектур приложений для обработки данных, подходов к разработке приложений и преимуществ потоковой обработки по сравнению с традиционными подходами. Мы также коротко расскажем о том, как можно запустить ваше первое потоковое приложение на локальном экземпляре Flink.
- О В главе 2 обсуждаются фундаментальные концепции и проблемы потоковой обработки в целом, независимо от Flink.
- О Глава 3 описывает системную архитектуру и внутреннее устройство Flink. В ней обсуждается распределенная архитектура, обработка событий, зависящих от времени и состояния в потоковых приложениях, а также механизмы отказоустойчивости Flink.
- О Глава 4 объясняет, как настроить среду для разработки и отладки приложений Flink
- О Глава 5 знакомит вас с основами API DataStream Flink. Вы узнаете, как реализовать приложение DataStream и какие потоковые преобразования, функции и типы данных оно поддерживает.
- О В главе 6 обсуждаются операторы с привязкой ко времени события API DataStream. Сюда входят операторы оконной обработки и привязки ко времени, а также функции процессов, которые обеспечивают максимальную гибкость при работе со временем в потоковых приложениях.
- О В главе 7 мы объясняем, как реализовать функции с учетом состояния, и обсуждаем все, что связано с этой темой, например быстродействие, надежность и эволюцию функций с учетом состояния. Здесь также показано, как использовать запрашиваемое состояние Flink.
- О В главе 8 представлены наиболее часто используемые соединители источника и приемника данных Flink. В ней обсуждается подход Flink

к сквозной согласованности приложений и способы реализации настраиваемых коннекторов для приема и передачи данных во внешние системы.

- О Глава 9 рассказывает, как устанавливать и настраивать кластеры Flink в различных средах.
- О Глава 10 посвящена работе, мониторингу и обслуживанию потоковых приложений, работающих круглосуточно и без выходных.
- О Наконец, глава 11 рассказывает о ресурсах, которые вы можете использовать, чтобы задавать вопросы, посещать мероприятия, связанные с Flink, и узнавать о способах применения Flink в настоящее время.

### Соглашения, принятые в этой книге

В книге используются следующие типографские соглашения.

Курсив - используется для смыслового выделения важных положений, новых терминов, URL-адресов и адресов электронной почты в интернете, имен команд и утилит, а также имен и расширений файлов и каталогов.

Моноширинный шрифт - используется для листингов программ, а также в обычном тексте для обозначения имен переменных, функций, типов, объектов, баз данных, переменных среды, операторов, ключевых слов и других программных конструкций и элементов исходного кода.

Моноширинный полужирный шрифт - используется для обозначения команд или фрагментов текста, которые пользователь должен ввести дословно без изменений.

Моноширинный курсив - используется для обозначения в исходном коде или в командах шаблонных меток-заполнителей, которые должны быть заменены соответствующими контексту реальными значениями.

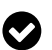

Совет. Такая пиктограмма обозначает совет или рекомендацию.

Примечание. Такая пиктограмма обозначает указание или примечание общего характера.

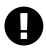

Предупреждение. Эта пиктограмма обозначает предупреждение или особое внимание к потенциально опасным ситуациям.

## <span id="page-8-0"></span>**От издательства**

#### *Отзывы и пожелания*

Мы всегда рады отзывам наших читателей. Расскажите нам, что вы думаете об этой книге, – что понравилось или, может быть, не понравилось. Отзывы важны для нас, чтобы выпускать книги, которые будут для вас максимально полезны.

Вы можете написать отзыв на нашем сайте [www.dmkpress.com](http://www.dmkpress.com), зайдя на страницу книги и оставив комментарий в разделе «Отзывы и рецензии». Также можно послать письмо главному редактору по адресу [dmkpress@gmail.](mailto:dmkpress@gmail.com) [com](mailto:dmkpress@gmail.com); при этом укажите название книги в теме письма.

Если вы являетесь экспертом в какой-либо области и заинтересованы в написании новой книги, заполните форму на нашем сайте по адресу [http://]( http://dmkpress.com/authors/publish_book/) [dmkpress.com/authors/publish\\_book/]( http://dmkpress.com/authors/publish_book/) или напишите в издательство по адресу [dmkpress@gmail.com](mailto:dmkpress@gmail.com).

### *Список опечаток*

Хотя мы приняли все возможные меры для того, чтобы обеспечить высокое качество наших текстов, ошибки все равно случаются. Если вы найдете ошибку в одной из наших книг, мы будем очень благодарны, если вы сообщите о ней главному редактору по адресу [dmkpress@gmail.com](mailto:dmkpress@gmail.com). Сделав это, вы избавите других читателей от недопонимания и поможете нам улучшить последующие издания этой книги.

#### *Нарушение авторских прав*

Пиратство в интернете по-прежнему остается насущной проблемой. Издательство «ДМК Пресс» и Microsoft очень серьезно относятся к вопросам защиты авторских прав и лицензирования. Если вы столкнетесь в интернете с незаконной публикацией какой-либо из наших книг, пожалуйста, пришлите нам ссылку на интернет-ресурс, чтобы мы могли применить санкции.

Ссылку на подозрительные материалы можно прислать по адресу электронной почты [dmkpress@gmail.com](mailto:dmkpress@gmail.com).

Мы высоко ценим любую помощь по защите наших авторов, благодаря которой мы можем предоставлять вам качественные материалы.

## <span id="page-9-0"></span>**Благодарности**

Эта книга не появилась бы на свет без помощи и поддержки множества замечательных людей. Мы хотим упомянуть и поблагодарить хотя бы некоторых из них.

В этой книге обобщены знания, полученные за годы проектирования, разработки и тестирования силами сообщества Apache Flink. Мы благодарны всем, кто внес свой вклад в Flink посредством написания кода, документации, обзоров, отчетов об ошибках, запросов функций, обсуждений в списках рассылки, тренингов, конференций, организации встреч и других мероприятий.

Мы особенно благодарны тем, кто вместе с нами принимал участие в разработке Flink. Вот их имена: Алан Гейтс, Алхоша Креттек, Андра Лунгу, Ченг Сян Ли, Чесни Шеплер, Чиван Парк, Дэниел Варнеке, Давид Высакович, Гэри Яо, Грег Хоган, Гьюла Фора, Генри Сапутра, Джейми Гриер, Джарк Ву, Джин-Чен Сун, Константинос Клоудас, Костас Цумас, Курт Янг, Мартон Баласси, Маттиас Дж. Сакс, Максимилиан Михельс, Нико Крубер, Пэрис Карбон, Роберт Мецгер, Себастьян Шелтер, Шаосю Ван, Шуй Чен, Стефан Рихтер, Стефан Юэн, Теодор Василодис, Томас Вайсе, Тиль Рорманн, Тимо Вальтер, Цзы-Ли (Гордон) Тай, Уфук Челеби, Сяоган Ши, Сяовей Цзян, Синджан Цуй. Этой книгой мы надеемся привлечь разработчиков, инженеров и энтузиастов потоковой обработки по всему миру и еще больше расширить сообщество Flink.

Мы также благодарим наших технических рецензентов, которые внесли бесчисленные ценные предложения и помогли нам сделать эту книгу лучше. Спасибо, Адам Кава, Алхоша Креттек, Кеннет Ноулз, Леа Джордано, Матиас Дж. Сакс, Стефан Юэн, Тед Маласка и Тайлер Акидау.

Наконец, мы благодарим всех сотрудников O'Reilly, которые сопровождали нас в нашем пути все два с половиной года и помогли довести этот проект до финиша. Спасибо, Алисия Янг, Колин Лобнер, Кристин Эдвардс, Кэтрин Тозер, Мари Богюро и Тим Макговерн.

# <span id="page-10-0"></span>**Об авторах**

**Фабиан Уэске** является коммитером и подрядчиком проекта Apache Flink и вносит свой вклад в разработку Flink с самых первых дней его создания. Фабиан является соучредителем и инженером-программистом в берлинском стартапе Ververica (ранее называвшемся Data Artisans), который поддерживает Flink и его сообщество. Он имеет докторскую степень в области компьютерных наук Берлинского технического университета.

**Василики Калаври** – научный сотрудник Systems Group при Фендеральной технической школе Цюриха, где она широко использует потоковые системы Apache Flink для исследования и преподавания. Василики тоже является одним из подрядчиков проекта Apache Flink. Будучи одним из первых участников Flink, она работала над его библиотекой обработки графов Gelly, а также над ранними версиями Table API и потоковым SQL.

## **Колофон**

<span id="page-11-0"></span>Животное на обложке книги – евразийская рыжая белка (Sciurus vulgaris). Большинство древесных белок в Азии, Европе и Америке в местностях с умеренным климатом относятся к роду *sciurus*. *Vulgaris* в переводе с латыни означает «обычный», а евразийские рыжие белки – обычное явление для всей Европы и Северной Азии.

У евразийских рыжих белок белое кольцо вокруг глаз, пушистый хвост и пучок меха над ушами. Их окраска на голове и спине варьируется от светлокрасной до черной. Мех на животе кремового или белого цвета. Зимой мех белки вырастает немного выше и длиннее над ушами и вокруг лап, чтобы защитить их от холода. Большую часть зимы они проводят, свернувшись клубочком в гнездах.

Гнезда евразийской рыжей белки предназначены для содержания одного животного, за исключением спаривания или выращивания детенышей. Хотя они живут поодиночке, их ареалы часто пересекаются из-за большой численности. В среднем самки рожают по пять детенышей на помет дважды в год. Молодые белки покидают материнское гнездо примерно через два месяца. За бельчатами охотятся многие хищники, включая птиц, змей и млекопитающих, поэтому только четверть молодняка достигает возраста одного года.

Евразийские рыжие белки питаются семенами, желудями и орехами. Их также замечали за слизыванием древесного сока, но они нечасто экспериментируют с новой едой. Эти белки вырастают от 23 до 26 см в длину от головы до задней части, и примерно такой же длины у них хвост. Они весят от 230 до 280 г и могут жить до 12 лет. Ожидаемая продолжительность жизни в дикой природе составляет всего 4–7 лет.

Евразийские рыжие белки обладают отличной ловкостью и балансом. Сочетание острых изогнутых когтей и длинных пушистых хвостов позволяет этим обитателям деревьев взбираться по стволам, спускаться вниз головой и прыгать через нависающие ветки.

Многие животные на обложках O'Reilly находятся под угрозой исчезновения; все они важны для мира. Чтобы узнать больше о том, чем вы можете помочь, перейдите на сайт animals.oreilly.com.

<span id="page-12-0"></span>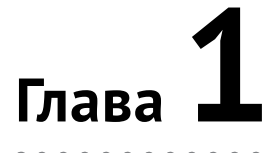

# Введение в потоковую обработку с учетом состояния

Apache Flink - это распределенный потоковый процессор с интуитивно понятными и четко структурированными API для реализации приложений потоковой обработки данных с учетом состояния. Он предоставляет надежную среду для выполнения крупномасштабных защищенных от сбоев приложений. Flink присоединился к Apache Software Foundation в качестве инкубационного проекта в апреле 2014 года и стал проектом высшего уровня в январе 2015 года. С самого начала Flink имел очень активное и постоянно растущее сообщество пользователей и участников. На сегодняшний день участниками разработки Flink стало более пятисот человек, и он превратился в один из самых сложных механизмов обработки потоковых данных с открытым исходным кодом - репутация, подкрепленная повсеместным распространениem. Flink лежит в основе крупномасштабных критически важных для бизнеса приложений во многих компаниях и предприятиях в различных отраслях и по всему миру.

Технология потоковой обработки данных становится все более популярной среди больших и малых компаний, потому что она не только предлагает превосходные передовые решения для многих традиционных сценариев использования, таких как аналитика данных,  $ETL<sup>1</sup>$  и транзакционные приложения, но и облегчает реализацию новых приложений, архитектур программного обеспечения и бизнес-возможностей. В этой главе мы обсудим, почему потоковая обработка с учетом состояния (stateful stream processing) становится такой популярной, и оценим ее потенциал. Мы начнем с обзора традиционных архитектур приложений обработки данных и укажем на их ограничения. Затем мы представим читателю проекты приложений, основанные на потоковой обработке с отслеживанием состояния и демонстрирующие множество интересных свойств и преимуществ по сравнению с традиционными подходами. Наконец, мы кратко обсудим эволюцию по-

Extract, transform, load - основные этапы переноса информации из одного приложения в другое. - Прим. перев.

<span id="page-13-0"></span>токовых процессоров с открытым исходным кодом и поможем вам запустить потоковое приложение на локальном экземпляре Flink.

## 1.1. Традиционные инфраструктуры данных

Данные и их обработка повсеместно используются на предприятиях на протяжении многих десятилетий. С годами сбор и использование данных неуклонно росли, и компании спроектировали и построили инфраструктуры для управления этими данными. Традиционная архитектура, которую реализует большинство предприятий, различает два типа обработки данных: транзакционная обработка (transactional processing) и аналитическая обработка (analytical processing). Ниже мы обсудим оба типа и связанные с ними подходы к управлению и обработке.

## 1.1.1. Транзакционная обработка

В своей повседневной деятельности компании используют всевозможные приложения, такие как системы планирования ресурсов предприятия (enterprise resource planning, ERP), программное обеспечение для управления взаимодействием с клиентами (customer relationship management, CRM) и вебприложения. В таких системах обычно предусмотрены отдельные уровни для обработки данных (само приложение) и хранения данных (система транзакционной базы данных), как показано на рис. 1.1.

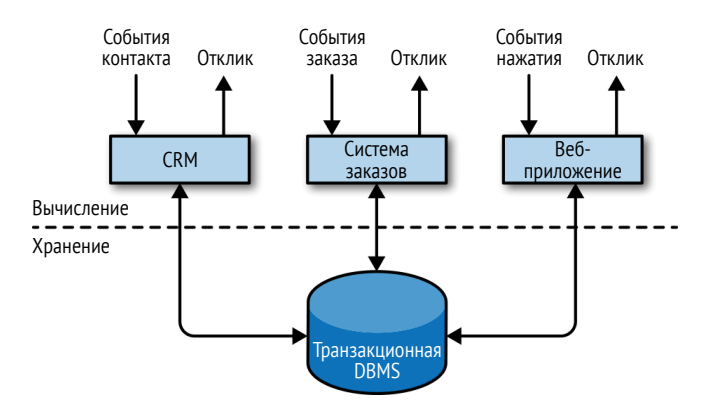

Рис. 1.1 ❖ Традиционная структура транзакционных приложений, хранящих данные в удаленной системе баз данных

Приложения обычно связаны с внешними службами или взаимодействуют с пользователями и непрерывно обрабатывают входящие события, такие как заказы, электронные письма или клики на веб-сайте. Когда происходит обработка события, приложение считывает или обновляет его состояние, выполняя транзакции с удаленной системой баз данных. Часто система баз

<span id="page-14-0"></span>данных обслуживает несколько приложений, которые иногда обращаются к одним и тем же базам данных или таблицам.

Если со временем приложениям приходится развиваться или масштабироваться, такой подход может вызвать проблемы. Поскольку несколько приложений может работать с одним и тем же представлением данных или совместно использовать одну и ту же инфраструктуру, изменение схемы таблиц или масштабирование системы баз данных требует тщательного планирования и больших усилий. Новый подход к преодолению тесного связывания приложений - это идея проектирования микросервисов. Микросервисы представляют собой небольшие, автономные и независимые приложения. Они следуют философии UNIX: делать что-то одно и делать это хорошо. Более сложные приложения создаются соединением нескольких микросервисов, которые взаимодействуют друг с другом только через стандартизованные интерфейсы, такие как HTTP-соединения RESTful. Поскольку микросервисы строго отделены друг от друга и обмениваются данными только через четко определенные интерфейсы, каждый микросервис может быть реализован с использованием собственного технологического стека, включая язык программирования, библиотеки и хранилища данных. Микросервисы и все необходимое программное обеспечение и услуги обычно объединяются и развертываются в независимых контейнерах. На рис. 1.2 изображена архитектура микросервисов.

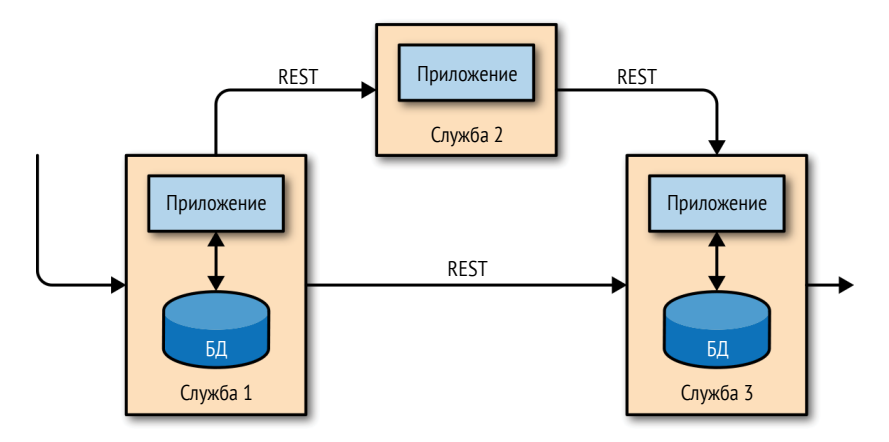

Рис. 1.2 ❖ Архитектура микросервисов

### 1.1.2. Аналитическая обработка

Данные, хранящиеся в различных системах транзакционных баз данных компании, могут дать ценную информацию о бизнес-операциях предприятия. Например, можно проанализировать данные системы обработки заказов, чтобы через какое-то время получить рост продаж, определить причины задержки отгрузки или спрогнозировать будущие продажи, чтобы скорректировать запасы. Однако транзакционные данные часто распределяются по нескольким разрозненным системам баз данных и более полезны, когда их можно анализировать совместно. Более того, данные часто необходимо преобразовать в общий формат.

Вместо выполнения аналитических запросов непосредственно к транзакционным базам данных эти сырые данные обычно реплицируются в хранилище данных (data warehouse) - выделенную базу данных, оптимизированную под рабочие нагрузки аналитических запросов. Чтобы заполнить хранилище данных, в него необходимо скопировать данные, которыми оперируют системы транзакционных БД. Процесс копирования данных в хранилище состоит из трех стадий: извлечение - преобразование - загрузка (extract-transformload, ETL). Процесс ETL извлекает данные из транзакционной БД, преобразует их в общее представление, которое может включать проверку, нормализацию значений, кодирование, удаление повторов и преобразование схемы, и наконец загружает их в аналитическую базу данных. Процессы ETL могут быть довольно сложными и часто требуют технически сложных решений для удовлетворения требований к производительности. Эти процессы необходимо запускать регулярно, чтобы синхронизировать данные в хранилище.

Как только данные окажутся в хранилище, их можно запросить и проанализировать. Обычно в хранилище данных выполняются два типа запросов. Первый тип - это запросы периодических отчетов, которые вычисляют релевантную для бизнеса статистику, такую как доход, рост числа пользователей или объем производства. Эти показатели объединяются в отчеты, которые помогают руководству оценить общее состояние бизнеса. Второй тип - это специальные запросы, которые предназначены для получения ответов на конкретные вопросы и поддержку важных для бизнеса решений, например, запрос на сбор данных о доходах и расходах на радиорекламу для оценки эффективности маркетинговой кампании. Оба типа запросов выполняются хранилищем данных в режиме пакетной обработки (batch processing), как показано на рис. 1.3.

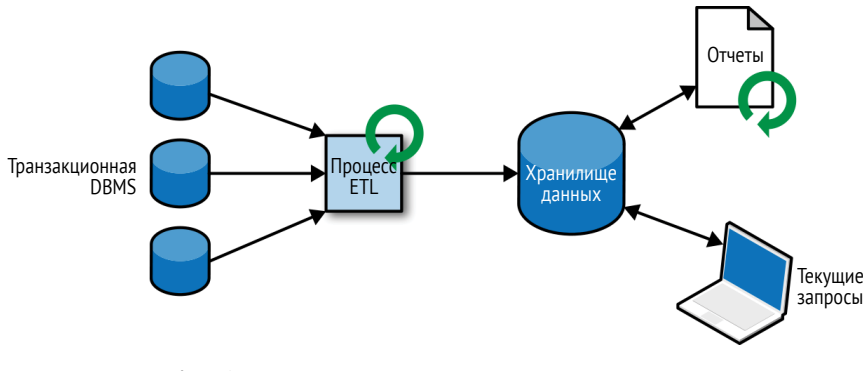

Рис. 1.3 ❖ Традиционная архитектура хранилища данных для аналитической обработки

Сегодня компоненты экосистемы Apache Hadoop являются неотъемлемыми частями информационных инфраструктур многих предприятий. Вме-

<span id="page-16-0"></span>сто того, чтобы загружать все данные в систему реляционной базы данных, значительные объемы данных, такие как файлы журналов, социальные сети или журналы веб-кликов, записываются в распределенную файловую систему Hadoop (HDFS), S3 или другие хранилища массовых данных, например Apache HBase, которые обеспечивают огромную емкость хранилища по доступной цене. Данные, находящиеся в таких системах хранения, могут запрашиваться и обрабатываться механизмом SQL-on-Hadoop, например Apache Hive, Apache Drill или Apache Impala. Однако инфраструктура остается в основном такой же, как и в традиционной архитектуре хранилища данных.

## 1.2. ОбРАБОТКА ПОТОКОВ С УЧЕТОМ СОСТОЯНИЯ

Практически все данные создаются как непрерывные потоки событий. Вспомните о взаимодействиях с пользователями на веб-сайтах или в мобильных приложениях, размещении заказов, журналах серверов или измерениях датчиков - все это потоки событий. На самом деле трудно найти примеры полных наборов данных конечного размера, которые были бы созданы сразу. Обработка потоков с учетом состояния - это подход к проектированию приложений для обработки неограниченно длинных потоков событий, который применим во множестве различных способов использования IT-инфраструктуры компании. Но прежде чем обсуждать варианты использования, мы кратко объясним, как работает потоковая обработка с учетом состояния.

Любое приложение, которое обрабатывает поток событий, а не просто выполняет тривиальные преобразования по одной записи за раз, должно учитывать состояния с возможностью хранения промежуточных данных и доступа к ним. Когда приложение получает событие, оно может выполнять произвольные вычисления, которые включают чтение или запись состояния. В принципе, состояние может быть сохранено и доступно в разных местах, включая программные переменные, локальные файлы, встроенные или внешние базы данных.

Apache Flink сохраняет состояние приложения в локальной памяти или во встроенной базе данных. Поскольку Flink является распределенной системой, локальное состояние необходимо защитить от сбоев, чтобы избежать потери данных в случае сбоя приложения или машины. Flink обеспечивает такую защиту, периодически записывая согласованную контрольную точку состояния приложения в удаленное и надежное хранилище. Состояние, согласованность состояний и механизм контрольных точек Flink будут обсуждаться более подробно в следующих главах, а пока на рис. 1.4 вы можете увидеть схему потокового приложения Flink с учетом состояния.

Приложения потоковой обработки с учетом состояния часто получают свои входящие события из журнала событий (event log). Журнал событий хранит и распределяет потоки событий (event stream). События записываются в долговременный журнал, доступный только для добавления, что означает невозможность изменить порядок событий. Поток, записанный в журнал событий, может быть прочитан много раз одним и тем же или разными потребителями. Благодаря тому, что журнал работает только на добавление, события всегда публикуются для всех потребителей в одном и том же порядке. Существует несколько систем журналов событий, доступных как программное обеспечение с открытым исходным кодом, наиболее популярным из которых является Apache Kafka, или как интегрированные услуги, предлагаемые поставшиками облачных вычислений.

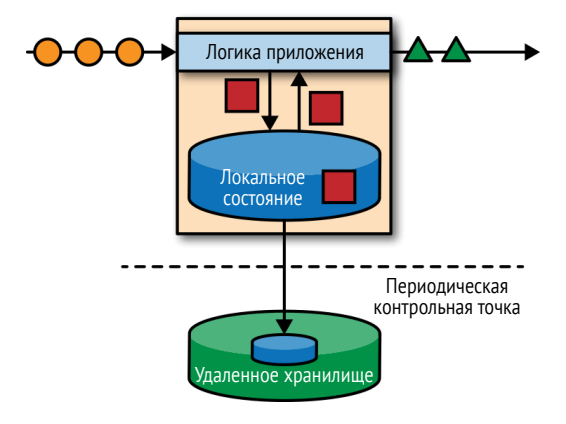

Рис. 1.4 ❖ Приложение для потоковой обработки с учетом состояния

Подключение потокового приложения, запущенного на Flink, к журналу событий интересно по нескольким причинам. В этой архитектуре журнал событий сохраняет входные события и может воспроизводить их в детерминированном порядке. В случае сбоя Flink восстанавливает потоковое приложение, извлекая его состояние из предыдущей контрольной точки и сбрасывая позицию чтения в журнале событий. Приложение будет воспроизводить (и быстро перематывать) входные события из журнала событий, пока не достигнет хвоста потока. Этот метод используется для восстановления после сбоев, но также может применяться для обновления приложения, исправления ошибок и исправления ранее выданных результатов, переноса приложения в другой кластер или выполнения А/В-тестов с разными версиями приложения.

Как мы говорили выше, потоковая обработка с учетом состояния - это универсальная и гибкая архитектура, которую можно применить во множестве различных сценариев. Далее мы представляем три класса приложений, которые обычно реализуются с использованием потоковой обработки с учетом состояния: (1) приложения, управляемые событиями, (2) приложения конвейера данных и (3) приложения для анализа данных.

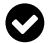

#### Практические примеры использования и развертывания потоковой обработки

Если вы хотите узнать больше о реальных примерах использования и развертывания потоковой обработки, посетите страницу https://flink.apache.org/usecases.html, а также записи выступлений и слайд-шоу презентаций Flink Forward.

<span id="page-18-0"></span>Мы разделили приложения на отдельные классы, чтобы подчеркнуть универсальность потоковой обработки с учетом состояния, но большинство реальных приложений обладает свойствами более чем одного класса.

## 1.2.1. Событийно-ориентированные приложения

Событийно-ориентированные приложения (event-driven application) - это потоковые приложения, которые принимают потоки событий и обрабатывают события с помощью бизнес-логики конкретного приложения. Далее для краткости мы будем называть их просто событийными приложениями. В зависимости от бизнес-логики событийное приложение может инициировать такие действия, как отправка предупреждения или электронного письма или запись событий в исходящий поток событий, которые будут использоваться другим событийным приложением.

Типичные варианты использования событийных приложений включают:

- О рекомендации в режиме реального времени (например, для рекомендации продуктов, когда покупатели просматривают веб-сайт продав- $\text{ua}$ :
- О обнаружение шаблонов поведения или сложная обработка событий (например, для обнаружения мошенничества при транзакциях с кредитными картами);
- О обнаружение аномалий (например, для обнаружения попыток проникновения в компьютерную сеть).

Событийные приложения - это эволюция микросервисов. Они обмениваются данными через журналы событий вместо вызовов REST и хранят данные приложения в виде локального состояния вместо обращения для чтения и записи ко внешнему хранилищу данных, такому как реляционная база данных или хранилище значений ключей. На рис. 1.5 показана архитектура сервиса, состоящая из событийных потоковых приложений.

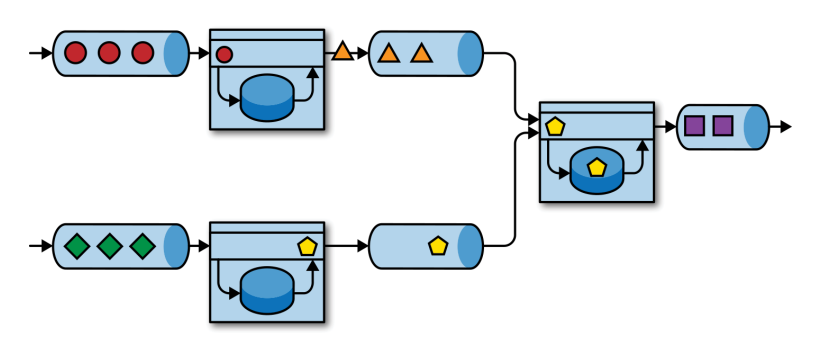

Рис. 1.5 ❖ Архитектура событийного приложения

Приложения на рис. 1.5 связаны журналами событий. Одно приложение отправляет свои выходные данные в журнал событий, а другое использует <span id="page-19-0"></span>события, созданные первым приложением. Журнал событий разделяет отправителей и получателей и обеспечивает асинхронную неблокирующую передачу событий. Каждое приложение может иметь учет состояния и локально управлять своим собственным состоянием без доступа к внешним хранилищам данных. Приложения также можно независимо обновлять и масштабировать.

Событийные приложения обладают несколькими преимуществами по сравнению с транзакционными приложениями или микросервисами. Доступ к локальному состоянию обеспечивает очень хорошую производительность по сравнению с запросами чтения и записи к удаленным хранилищам данных. Масштабирование и отказоустойчивость обеспечиваются потоковым процессором, а за счет использования журнала событий в качестве источника ввода полный набор входных данных приложения надежно сохраняется и может быть детерминированно воспроизведен. Кроме того, Flink может сбрасывать состояние приложения до предыдущей точки сохранения, что делает возможным развитие или масштабирование приложения без потери его состояния.

Событийные приложения предъявляют довольно высокие требования к потоковому процессору, который их запускает. Не все потоковые процессоры одинаково хорошо подходят для запуска таких приложений. Выразительная возможность<sup>1</sup> API, качество обработки состояний и привязка ко времени событий определяют бизнес-логику, которую можно реализовать. Этот аспект зависит от API потокового процессора, от того, какие типы примитивов состояния он поддерживает, и от качества обработки критических во времени событий. Более того, гарантия согласованности состояния «ровно один раз» и возможность масштабирования приложения являются фундаментальными требованиями для событийных приложений. Apache Flink удовлетворяет всем этим требованиям и является очень хорошим выбором для запуска приложений этого класса.

## 1.2.2. Конвейеры данных

Сегодняшние IT-архитектуры включают в себя множество различных хранилищ данных, таких как системы реляционных и специализированных баз данных, журналы событий, распределенные файловые системы, кеши в памяти и индексы поиска. Все эти системы хранят данные в разных форматах и структурах данных, которые обеспечивают наилучшее быстродействие для их конкретного шаблона доступа. Часто компании хранят одни и те же данные в нескольких разных системах, чтобы повысить скорость доступа к данным. Например, информация о продукте, который предлагается в интернет-магазине, может храниться в транзакционной базе данных, веб-кеше и поисковом индексе. Из-за подобной репликации данных хранилища должны быть синхронизированы.

Выразительная возможность - мера готовности API или языка программирования реализовать идеи и потребности пользователя. - Прим. перев.

Конец ознакомительного фрагмента. Приобрести книгу можно в интернет-магазине «Электронный универс» [e-Univers.ru](https://e-univers.ru/catalog/T0007671/)